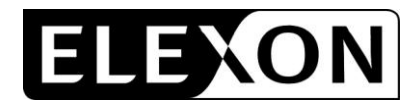

# **CP1341 – Proposed redlined changes to BSCP520 'Unmetered Supplies Registered in SMRS' version 17.1**

CP1341 proposes changes to BSCP520 sections 1.2.5, 1.7.2, 3.1, 3.2, 3.3.1, 3.11 and 3.12, and introduces a new section 4.3. We have redlined these changes against version 17.1 of the BSCP, which includes approved changes for CP1267 which will be implemented in the November 2010 Release.

[Sections 1.1-1.2.4 are unchanged]

## **1.2.5 Approval of Categories of Apparatus, Charge Codes and Switch Regimes**

The Panel, or its nominated representatives, approve additions or alterations to the categories of Apparatus, Charge Codes and their associated load rating (and dimming level load rating if applicable), and the Switch Regimes and Valid Dimming Combinations in respect of static dimming equipment. Proposals for approval, and for load research (regarding associated load ratings and/or dimming level load rating) to be initiated, will be recommended by the Balancing and Settlement Code Company (BSCCo) to the Panel for approval. The Panel, or its nominated representatives, may request that the Unmetered Supplies User Group (UMSUG) meets from time to time to discuss issues relating to profiles, TSRs, SSC, EACs, Equivalent Meters, protocols and general UMS issues.

BSCCo will be responsible for constructing Charge Codes, switching regimes, defining Valid Dimming Combinations and the notification of Panel decisions.

[Sections 1.2.6-1.7.1 are unchanged]

#### **1.7.2 Definitions**

Full definitions of the above acronyms and other defined terms used in this BSCP are, where appropriate, included in the Code. For clarification, definitions are provided below for terms specifically associated with UMS:-

"Apparatus" means all equipment in which electrical conductors are used, supported or of which they may form part;

"Applicant" means a person applying to the BSCCo for a Charge Code, Switch Regime code or for Equivalent Meter approval;

"Astronomical Almanac" means the Astronomical Almanac published annually by the Stationery Office or other suitable publication;

"Central Management System" means a system that is able to dynamically control and manage the electrical load used by Apparatus registered as an Unmetered Supply;

"Charge Code" means a 13 digit numeric code assigned to unmetered Apparatus that specifies the associated circuit watts and other technical information for the Apparatus.

"Dawn" means 30 minutes before Sunrise;

"Dusk" means 30 minutes after Sunset;

"Equivalent Meter" means the hardware and software as defined in Section 1.2.6;

"Equivalent Meter UMS" means HH Unmetered Supplies;

"Invalid Dimming Combination" means a combination of Switch Regimes and Charge Codes that has not been approved for use in association with multi-level static dimming devices.

"MA System" means the software and hardware operated by the Meter Administrator and used to calculate half hourly consumption;

"PECU array" means the hardware described in Appendix 4.5;

"Percentage Dimming Level" means the percentage of its full load circuit loading (watts) at which the Apparatus is operating;

"Sub-Meter" means that within an Equivalent Meter there is more than one PECU array or more than one summary inventory associated with an MSID;

"Summary Inventory" means a summarised version (prepared and/or agreed by the UMSO) of the detailed inventory provided to the UMSO by the Customer including the CMS Control File (as described in 4.5.2.3) where appropriate;

"Sunrise" means the time when the sun's apparent disc is below and tangential to the horizon at sea level and to the east of the observer;

"Sunset" means the time when the sun's apparent disc is below and tangential to the horizon at sea level and to the west of the observer;

"Switch Regime" means a 3 digit numeric code assigned to unmetered Apparatus that specifies the switching times and other technical information for the Apparatus;

"Temporary Code" means a temporary 13 digit numeric code assigned to unmetered Apparatus that specifies the associated circuit watts and other technical information for the Apparatus and has been issued by the UMSUG chair for use, prior to formal approval from the Panel.

"Valid Dimming Combination" means an approved combination of Switch Regimes and Charge Codes for use in association with multi-level static dimming devices.

[Section 2 is unchanged]

# **3. Interface and Timetable Information**

# **3.1 Establishment of a New UMS Inventory<sup>1</sup>**

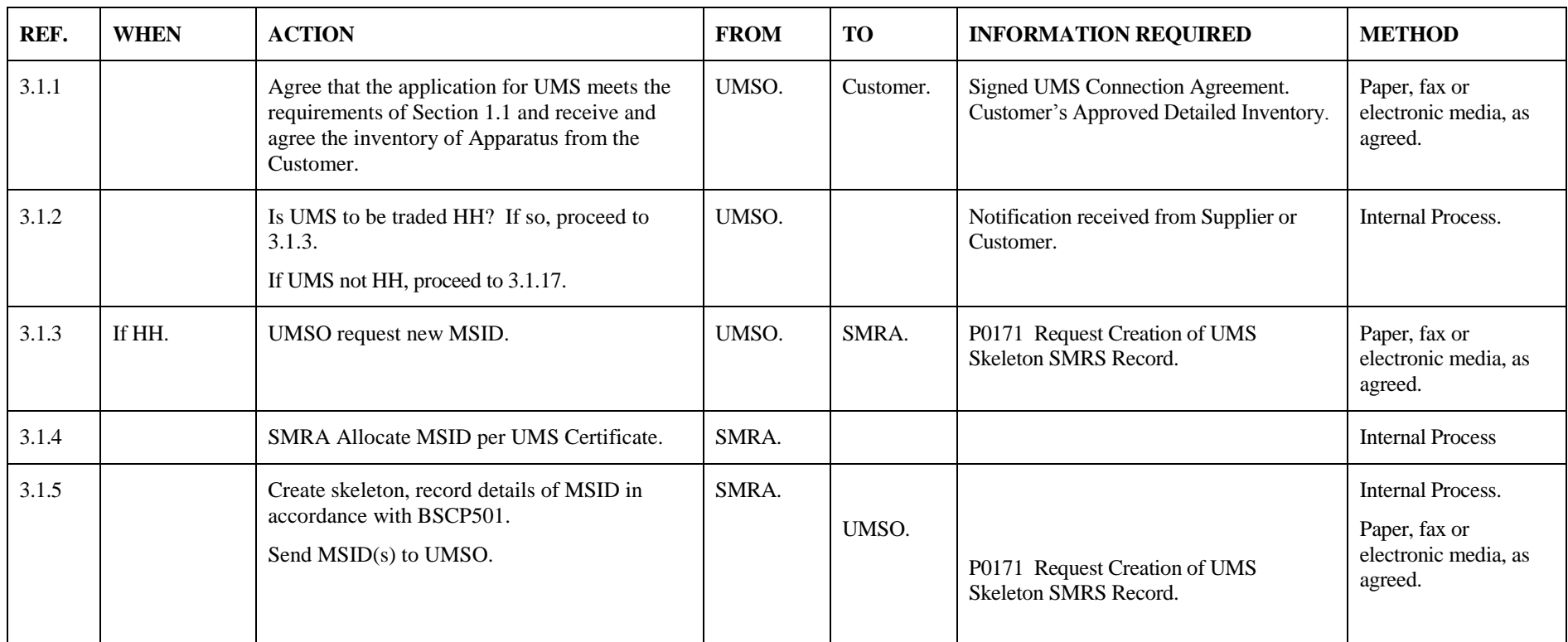

 1 This process shall be followed where a new additional inventory is provided by the Customer.

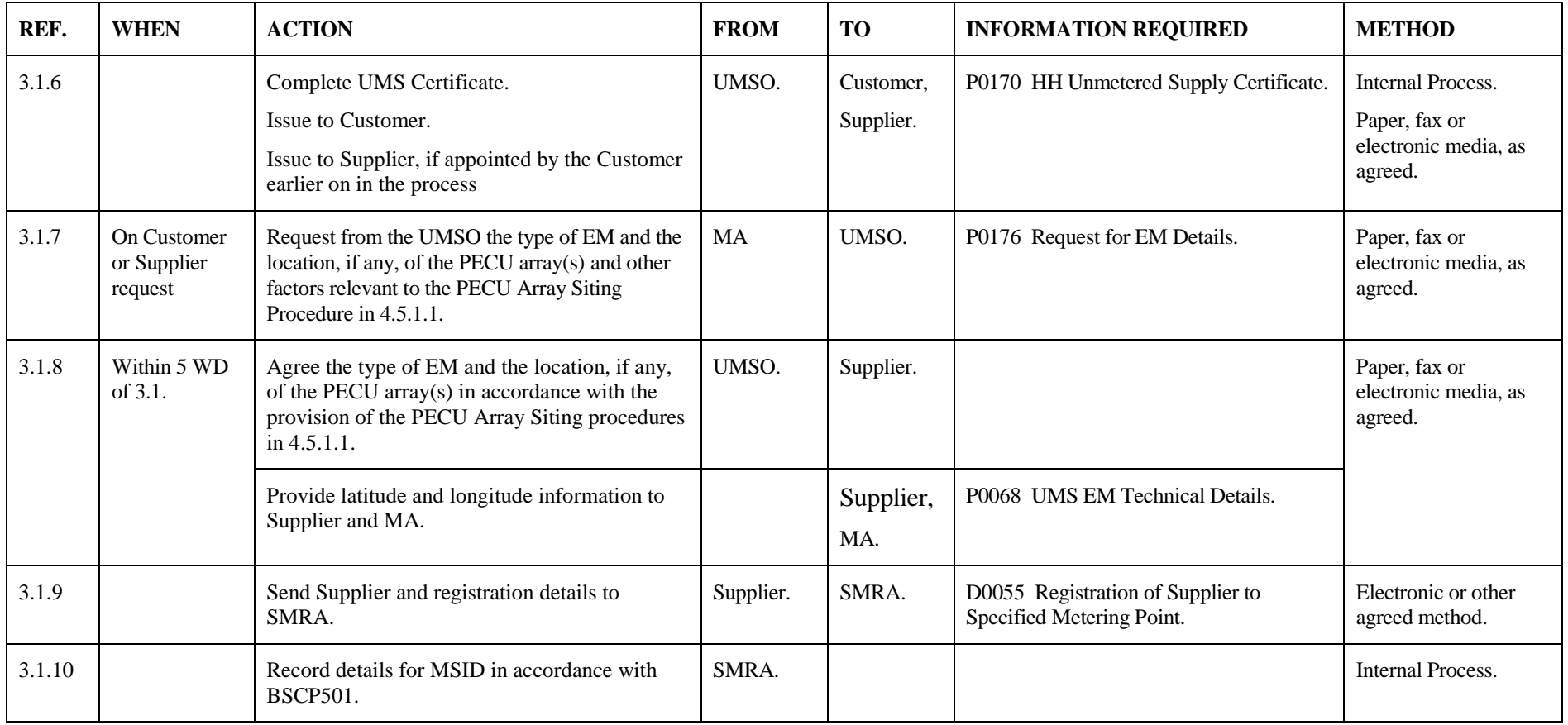

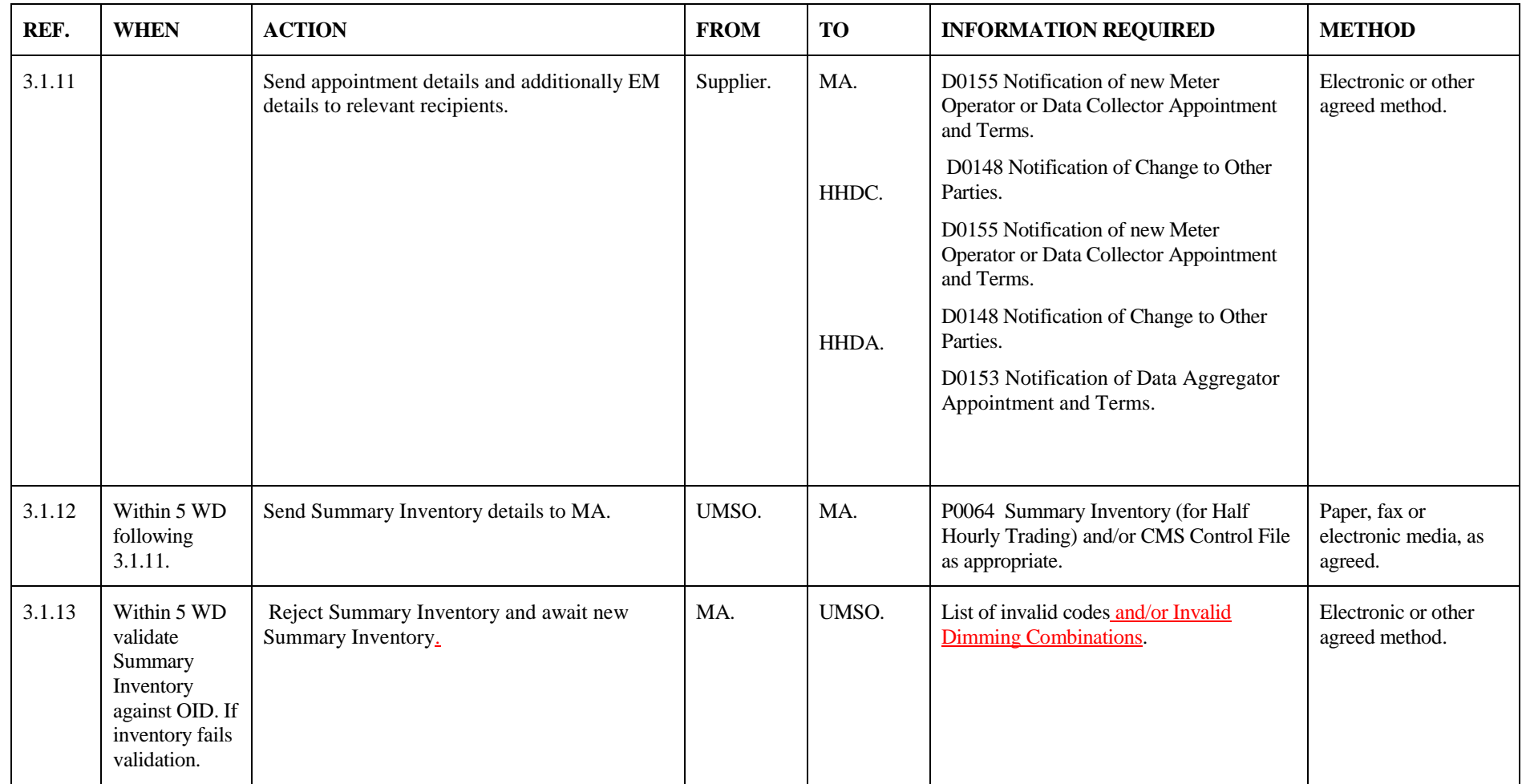

<span id="page-5-0"></span>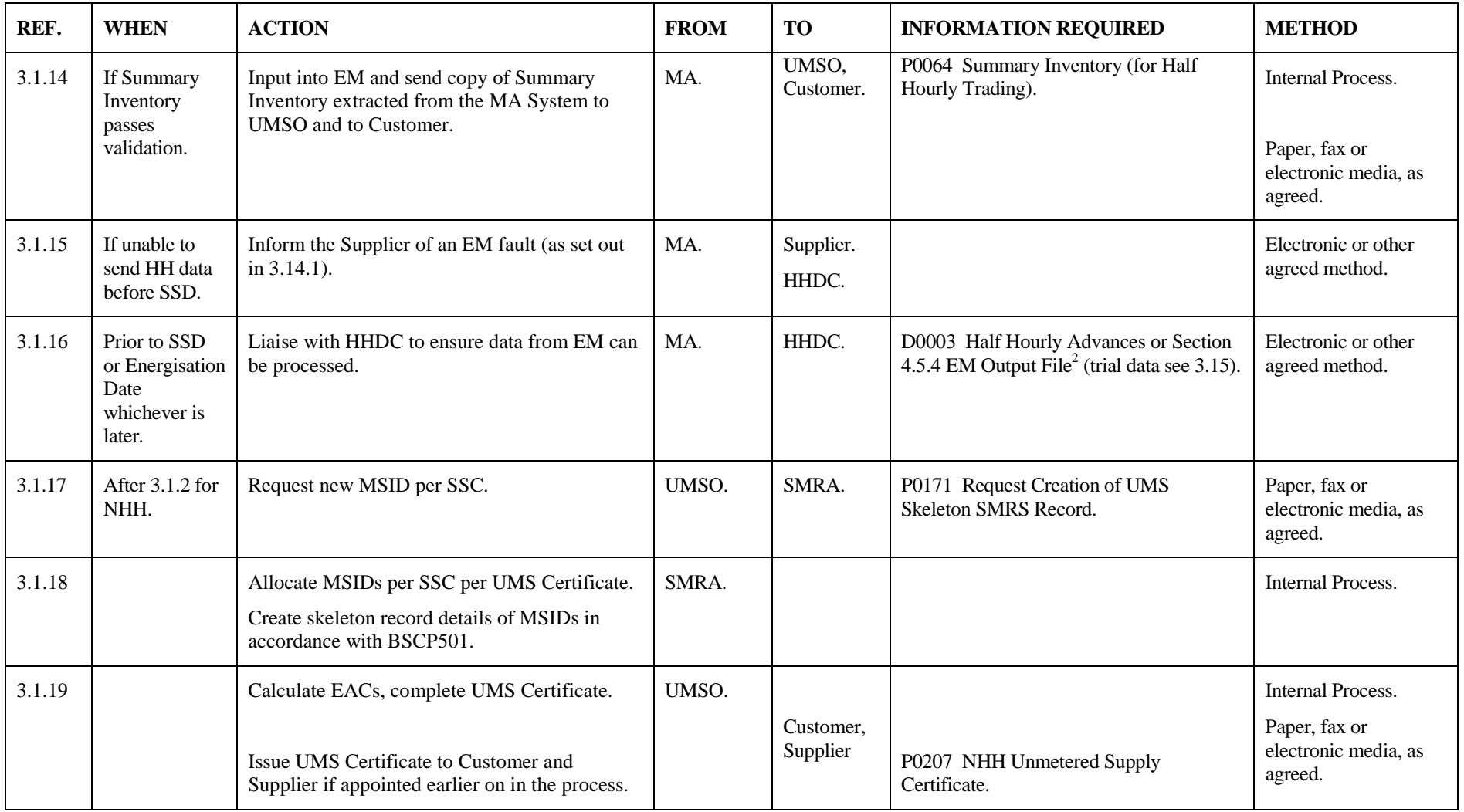

 <sup>2</sup> The EM Output file can only be used if a secure method of data transfer has been agreed between the MA and the HHDC<sub>2</sub>,

![](_page_6_Picture_188.jpeg)

# **3.2 Amendment to Inventory**

![](_page_7_Picture_170.jpeg)

![](_page_8_Picture_229.jpeg)

![](_page_9_Picture_190.jpeg)

![](_page_10_Picture_71.jpeg)

# **3.3 Change of Supplier**

# **3.3.1 Half Hourly Trading**

![](_page_11_Picture_197.jpeg)

![](_page_12_Picture_212.jpeg)

![](_page_13_Picture_128.jpeg)

[Sections 3.3.2-3.10 are unchanged]

# **3.11 UMSO sends annual spreadsheet of all UMS EACs to Supplier**

![](_page_14_Picture_213.jpeg)

<span id="page-14-0"></span>

<sup>&</sup>lt;sup>3</sup> Where a D0052 Affirmation of Metering System Settlement Details, electronic or otherwise, is received from UMSO or Supplier for an Unmetered Supply, this value must be sent to the NHHDA on a D0019 Metering System EAC/AA Data for use in Settlement. The D0052 Affirmation of Metering System Settlement Details received from UMSO should be used in preference where available.

![](_page_15_Picture_259.jpeg)

# **3.12 Approval of New Switch Regimes, and / or Charge Codes and/or Valid Dimming Combinations**

 <sup>4</sup> Although Charge Codes are published via MDD, "Applicant" in this case does not relate to MDD authorised signatories.

![](_page_16_Picture_106.jpeg)

[Sections 3.13-3.15 are unchanged]

### **4. Appendices**

#### **4.1 Categories of Unmetered Apparatus**

Note that the categories of Unmetered Apparatus can be found in the OID and associated Charge Codes may be found on the [BSC Website](http://www.elexon.co.uk/) in the Operational Information Charge Code spreadsheet.

#### **4.2 Switch Regimes**

Note that the Switch Regime is described in the OID and a complete list may be found on the BSC Website BSC Website in the Operational Information Switch Regime spreadsheet.

## **4.3 Valid Dimming Combinations**

Note that a Valid Dimming Combination is described in the OID and a complete list may be found on the [BSC Website](http://www.elexon.co.uk/) in the Operational Information Valid Dimming Combination spreadsheet.

[Sections 4.3-4.8 are unchanged]